# **nvram\_get**

WMPRO, WMMINI FW  $>= 1.0$  WMMEGA FW  $>= 2.0$ 

Get a value from NVRAM

## **Description**

mixed nvram get ( string \$key )

#### **Parameter**

**\$key**: **String** variable name to get associated value for

### **Return Values**

**Mixed**: The value from NVRAM - depending on the value it will either return a **string**, an **integer** or a **float**. This is automatically done based on the contents of the variable. The actual value in NVRAM is always stored as a **string**. If the value is not found it returns **int** 0.

### **Example**

```
<?
   $res=nvram_get("myvariable");
  if (sres) {
     print("The NVRAM Variable myvariable contains: ".$res);
   }
?>
```
### **See Also**

[nvram\\_set\(\)](https://www.wattmon.com/dokuwiki/uphp/functions/nvram_set) - Set a key and value in NVRAM

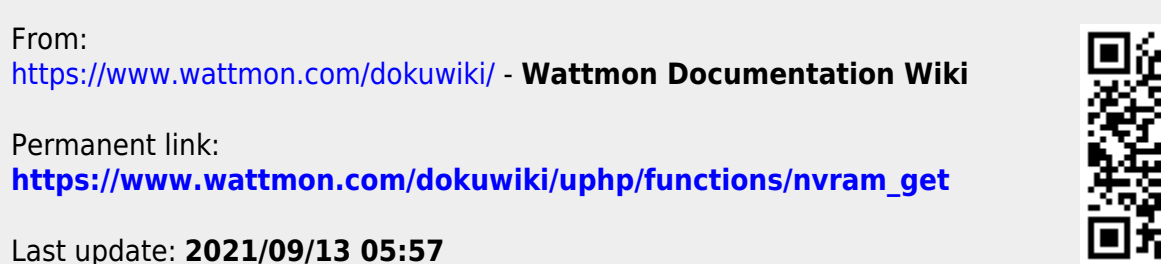

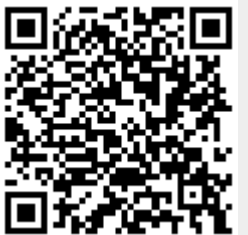